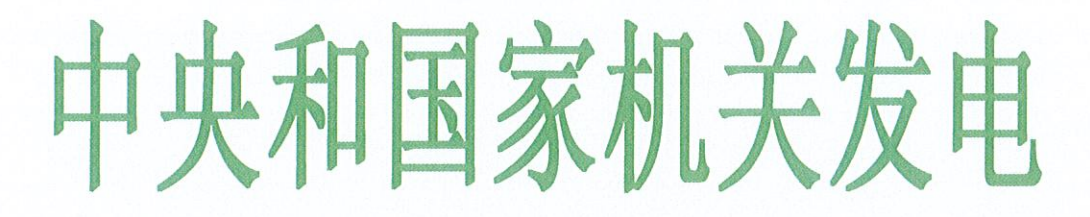

发电单位 水利部

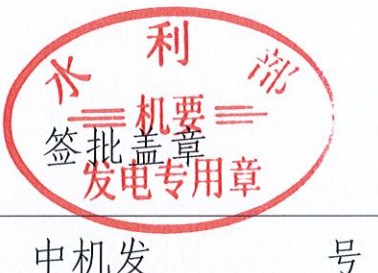

等级特提·明电 水明发 [2019] 150 号

## 水利部办公厅关于认真贯彻落实国务院 安委会办公室安全防范工作视频会议精神 坚决防范水利生产安全事故的通知

部直属各单位,各省、自治区、直辖市水利(水务)厅(局), 各计划单列市水利(水务)局,新疆生产建设兵团水利局:

新中国成立70周年大庆将至, 做好防风险、保安全、护稳 定工作意义重大。近日,国务院安委会办公室召开了安全防范工 作视频会议, 印发了《国务院安委会办公室 应急管理部关于切 实加强当前安全防范工作的通知》(安委办明电[2019]14号)。 水利行业要认真贯彻落实习近平总书记近期关于全面排查各类 安全隐患的重要批示精神,切实提高政治站位,以极端认真负责

的精神狠抓各项安全防范责任措施落实,有效防范化解重大 安全风险,坚决遏制重特大事故,全力维护人民群众生命财 产安全和社会稳定。现结合水利行业安全生产工作实际, 提 出具体要求如下:

一、自觉扛起防风险、保安全的政治责任。各地区各单 位要充分认识当前安全生产工作的严峻性, 始终把习近平总 书记关于坚持底线思维着力防范化解重大风险的重要论述 作为根本遵循, 增强做到"两个维护"、践行初心使命的思 想自觉政治自觉行动自觉, 以"防风险、保安全、迎大庆" 为主线狠抓水利行业安全防范各项工作。要紧密结合各地区 各单位水利安全生产实际, 利用水利安全生产监管信息系 统,深入研判各领域、区域安全风险,有针对性地制定防控 措施, 强化防范化解安全风险的领导能力、组织能力、执行 能力, 切实担负起"保一方平安"的政治责任。

二、压紧压实安全生产责任。各地区各单位要切实加强 对安全生产工作的组织领导, 按照"党政同责、一岗双责、 齐抓共管、失职追责"和"三个必须"的要求, 层层压紧压 实水行政主管部门安全生产监管责任和水利生产经营单位 安全生产主体责任, 将责任落实到岗位、落实到人头、贯通 到各个环节。要深入细致开展安全风险分级管控和隐患排查 治理, 采取有效措施, 严防各类事故发生。各级水利领导干 部要亲力亲为、深入一线检查推动,坚决克服形式主义、官

 $-2-$ 

僚主义, 把各项工作抓得更紧更实更富有成效, 确保社会大 局稳定和水利安全生产形势平稳。

三、深化重点领域隐患排杳治理。各地区各单位要精准 把握重大节日安全生产的规律特点, 突出抓好事故易发多发 重点领域隐患排查治理,及时有效化解安全风险。当前正值 汛末, 各地区各单位要对汛期安全生产工作进行再部署、再 检查、再落实,严格落实防灾避险措施,避免洪水、滑坡、 泥石流等自然灾害引发生产安全事故。要以水利水电工程施 工高边坡、深基坑、围堰、爆破、隊洞等重大危险源为重点, 加强在建工程隐患排查治理,逐一排查各项管理措施是否完 善, 密切关注极端天气对水利工程及施工作业人员的不利影 响,严防堤坝溃口、围堰溃决、滑坡垮塌、洞室淹没等事故 发生, 加强对施工、办公、生活等区域及周边环境可能存在 的地质灾害进行观测预警,坚决杜绝群死群伤。要加强对水 库大坝、水电站、农村水电、河道堤防等运行工程隐患排查 治理, 突出排查安全管理责任是否落实, 安全监测、风险管 控措施是否到位, 应急处置措施是否健全等。要加强水文监 测、水利科学实验、水保监测、水质监测等安全管理, 对存 在问题隐患的要限期整改到位。要组织开展消防安全自查自 改, 对宾馆、幼儿园、职工医院、办公及文体活动场所、集 体宿舍、职工食堂等人员密集场所开展消防检查,严格用火 用电用油用气管理。要做好车辆船舶的安全检查和维护保

 $-3-$ 

养, 落实好各项警示、管控措施, 确保人员作业、道路和水 上交通安全。在京各直属有关单位要围绕国庆活动, 全面彻 底排查消除安全隐患,严防发生交通、火灾等事故。

四、集中开展水利安全生产监督检查。各地区各单位要 针对安全风险大、事故多发易发的重点地区、重点工程等, 突出防范化解重大安全风险、遏制生产安全事故, 加大明查 暗访和监管执法力度, 真正深下去、严起来, 推动层层压实 安全责任, 督促各地区各单位严格落实安全防范制度措施。 要坚持严字当头, 综合运用行政处罚、联合惩戒、公开曝光 等有效手段, 依法打击违法违规行为。要坚持问题导向, 对 监督检查发现的隐患台账,严格落实整改责任,逐项督促整 改, 实现闭环管理, 一时难以整改的要落实安全防控措施并 安排专人盯守,存在重大隐患危及安全的要果断采取停产停 工措施。因责任不落实、工作不到位引发事故的,要依法依 规从严查处。我部将结合水利工程建设安全生产专项整治和 重大水利工程建设质量与安全监督巡查等, 对重大风险防控 责任措施落实情况进行检查,典型问题公开通报、严肃问责。

五、进一步抓好水利安全生产应急管理工作。各地区各 单位要加强值班值守,严格执行领导干部带班、重要岗位24 小时值班和外出报告制度, 加强事故信息核实、上报, 坚决 杜绝漏报、迟报和瞒报。要进一步完善生产安全事故应急预 案和专项应急处置方案, 强化应急演练, 做好救援队伍、物

 $-4-$ 

资、装备等各项应急准备工作,时刻保持应急状态,一旦出 现险情,要科学有效应对处置,全力保障人民群众生命财产 安全和社会稳定,为庆祝新中国成立70周年营造良好氛围。

> 水利部办公厅 2019年9月9日

抄送: 国务院安委会办公室